## **Can I Download Photoshop For Free In Windows 10 !LINK!**

Installing Adobe Photoshop is relatively easy and can be done in a few simple steps. First, go to Adobe's website and select the version of Photoshop that you want to install. Once you have the download, open the file and follow the on-screen instructions. Once the installation is complete, you need to crack Adobe Photoshop. To do this, you need to download a crack for the version of Photoshop you want to use. Once you have the crack, open the file and follow the instructions to apply the crack. After the crack is applied, you can start using Adobe Photoshop. Be sure to back up your files since cracking software can be risky. With these simple steps, you can install and crack Adobe Photoshop.

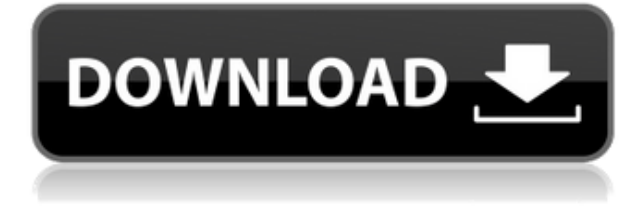

If you're in the market for a new desktop PC, today is a good day to spring for one. Dell's new line of personal workstations, the Inspiron 15 7000 and 7000S, are spectacular. The 15 7000 is the lightest and most compact, with a big, beautiful screen and a curved back, plus lots of ports and a really nice keyboard. The S version offers a bigger screen, with a little wiggle room for the S-series graphics cards, and is Dell's best desktop Ever. Price starts at \$1,099 and goes up from there. We have one of the new S models here in the lab, and it's a real treat. If you're like us and Google's Pixel phones are your first-order wireless headphones, there's a Nexus Player-based soundbar to fill out your sound setup. Until October, it ran \$380, but is now sold for \$260, which makes it an incredible buy for the extra bit of bass. You also get a surprisingly sturdy set of wireless headphones built right into the soundbar. If you've been playing around with object selection, you'll want to check out the new Select and Delete options in Photoshop CC. You can now add a new "one-click fill," so if you want to fill in a hole with a color, you'll only need to click once—not twice like before. Google just introduced a new cable that's compatible with its Pixel 2 smartphones, its Chromecast Ultra, and Chromecast Audio. It's called the Pixel Buds, a future-proof alternative to the wireless AirPods. The Adobe Photoshop Family Pack, a bundle that lets you use Photoshop CC—plus Photoshop Extended and Adobe Camera RAW—on Windows as well as Mac and iOS devices, goes on sale today. And it's a really good deal. GetApp Licensing offers used software like the Family Pack at 70 percent off list price. We assume that this includes a 35-percent software rebate.

## **Photoshop CC 2014 License Code & Keygen 2022**

**Histogram Support in Photoshop Camera**: If you've never used the histogram to help you view the level of brightness or darkness in your images, this add-on is a great place to start. Whether digital art or design, what matters most in the end is the quality of the image you'll be handing over to your client. After all, once your client sees your masterpiece, it will be there for the world to see, and it is important that the image is good. More often than not, a client does have extremely high standards for their images. Therefore, it is important to be able to edit them in the best way possible. When editing your images, you may need to edit the individual pixels. For example, you may want to change the color of a particular pixel for shading purposes. Editing the color all at once can be a very tedious task; therefore, it is better to edit your pixels individually and in groups. You would then need to click at each of those pixels; then, type your new color. This will change all the selected pixels to the new color you typed. You could use this tool to adjust the color of multiple pixels. The more you type the color, the more your color will blend. If you want to adjust a certain color, you can simply click on that color and click Merge or Gradient Map. You can change the opacity of that color. To remove a color, click on a color then click Layer Mask. Underneath paint, you will find the pink box. Once you click that box, the color that you picked will go away and your image will be blank. 933d7f57e6

## **Photoshop CC 2014 Product Key Full 2023**

Finally, you can share and print your images online using Adobe Photoshop tool. Photoshop's Content-Aware technology can now let you see the result before you save it. This feature lets you check your picture before saving it into the clipboard, which makes it easier for you to edit your photo. You can use this feature to color, mask, create new layers, set up the path and later edit it as well. With every new version, Photoshop is developed, from a simple small photo editing tool to an industry-leading software that changed the global graphic designing and multimedia industries standards. Every new version has some new features introduced, but there are a few tools that are being tested with time. There are a few tools and features that are proved as the best of Photoshop: Photo editing is not easy, but that doesn't mean that it is not possible. It requires a good set of knowledge, creative thinking, and skills. Photoshop software allows you to modify and edit many different pictures. You can use it to edit and create image designs for your own website, social media pages, or even as a way to sell your product. If you want to design your own shirt with the help of Photoshop, you can surely do it. This amazing feature is easy, just drag the part of the photo that you want to stick to a different location. This book will teach you how to use Photoshop Elements. Whether you are working on a typical set of photos, who want to learn how to do a specific task in Photoshop, or learning how to use Photoshop Elements as a hobbyist, this book will teach you all you need to know.

how to download adobe photoshop cs3 for windows 10 photoshop download cs7 free photoshop download c6 free photoshop download cs5 free full version photoshop download cs6 free windows 7 photoshop download cs4 free full version photoshop download cs5 free photoshop download cs6 free full version photoshop download cs3 free full version photoshop plugins free download

Adobe Photoshop CC enables you to manage your image with the utmost ease. It shows you to create better looking images by pointing out ways that you could make your photos better. Whether you want to sharpen your images, or if you want to make your photos more beautiful, then the features, the software, and the effects you create can be used to help you in several situations. You can also customize your drawing, change the colors, and then adjust the levels to allow you to improve the images. When it comes to saving your work, the software ensures you don't have to lose great files. Photoshop CC lets you save your work in several ways because of all the different tools. The software lets you take a break and check out how you're doing with the events and then when you come back, you'll have the images you want. After you've saved the work, you can go ahead and share the work and get feedback on your work. When you create new photos, you can take photos in one of the following ways: with a mobile device, using the built-in hardware on your camera, compositing digital artwork, editing images on a computer using one of the free plug-ins of Live Art, using the download a plug-in of live art. Then you can import images, or create new images from scratch. With the basic features of Photoshop CC, you can get your image ready to use in just a few minutes. All you need to do is select your photo, crop the photo and alter the lighting. After that, you'll want to improve the image so it looks better. After you've created a new photo, you will want to save it, so that you can keep using the latest version of your photo.

instantly view a filter effect on a tonal range, hue, saturation, brightness, vibrancy and more. You can experiment with every real-time filter to get the perfect highlights and shadows, or even map a realtime colour corrector to a particular tonal range that you want to highlight. This new feature is accessible via the Filters menu (or through a keyboard shortcut, Alt+E) and only costs \$4.99. While you're looking at these powerful new tools, why not check out our comprehensive Photoshop feature guide, which outlines over 50 creative and workflow-boosting tools. You can find it here: https://mydigitalphotoeditor.com/adobefeaturesfree/ Finally, Adobe has added in some useful new features that make it easier to edit your photos and videos in Photoshop. One of those is RAW to JPEG Compressor, which lets you see a preview of your file in the Finder before you export it. Once you're ready to post your image, you can use it right away as a JPEG, or you can use the now removal and redeye tools to get street-ready frames up and running. In addition to making your life easier, RAW to JPEG Compressor makes your file smaller, too. A set of tools in Photoshop CC allows you to work as a team. While collaborating on a document, you are able to adjust layers, merge, crop and rotate. There are different tools for different needs depending on the type of task. i.e. the Pencil tool, Lasso tool, Magic Wand, Transform tool, Color mixer, Invert tool, etc.

[https://magic.ly/caolaFtuke/AutoCAD-20.0-Crack-License-Code-and-Keygen-Free-Download-April-202](https://magic.ly/caolaFtuke/AutoCAD-20.0-Crack-License-Code-and-Keygen-Free-Download-April-2022) [2](https://magic.ly/caolaFtuke/AutoCAD-20.0-Crack-License-Code-and-Keygen-Free-Download-April-2022) <https://techplanet.today/post/autocad-crack-license-key-full-free-2>

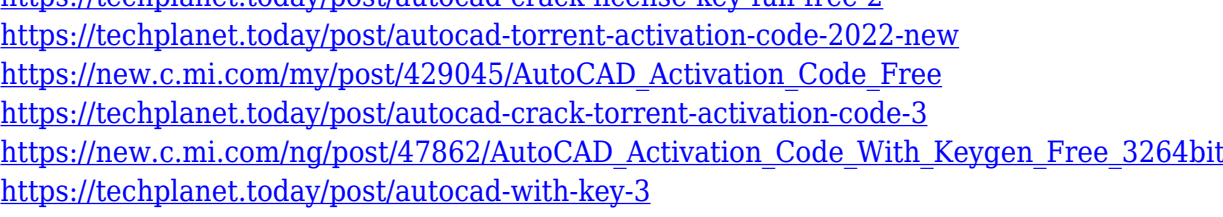

<https://magic.ly/sumtiMprocji/AutoCAD-2020-23.1-Crack-Incl-Product-Key-PCWindows>

So these were the different features and information that you need to know about the different purposes in which you can use the Photoshop. If you know what the features are, and what they did, then you are already well ahead of the rest. So if you feel that this is what you would need for the different kind of purpose that you determine, then you should go ahead and read the next paragraph. So, Adobe Photoshop actually provides three different features. They are the inaugural features of this software. These are the layers and blending tools, and the selection tools. The layers and blending tool in Photoshop allows the artist to combine multiple media into a single image. This makes it possible for the artist to create beautiful and intricate features. This is one of the most convenient features of this software tool. The selection tool allows the artist to select the objects from one image that he or she wants to use in the next image. The aspect ratio for width and height in Photoshop is the same as that of most other computer graphics software. For the most part, Photoshop lets you crop images, cut and paste their content between layers, add outlines and guides, make selections, use the hell out of filters and effects, the list goes on and on. With over 200 different features, Photoshop is a true DESIGNER-in-a-box—and a very flexible one at that. You can customize the behavior of the program with an abundance of scripts. Yet despite its potential, Photoshop is primarily a powerful image editor. It has no features unique to it. It was originally conceived as an image editor, and by design, Photoshop lacks many otherwise essential features. It lacks the ability to search for and replace text, change colors, and convert between colorspaces. If you want to be able to search for and replace a certain word in the middle of a raster document, you have to use an outside app, such as Photoshop Elements.

Adobe has unveiled today a complete performance update for its Visual Effects product Adobe AfterLight. It will be showcased during two sessions during the Adobe Summit 2017 in Los Angeles on April 5th. Adobe has released Photoshop CC 2017, its latest rendition of the popular graphics design suite. The tool offers a number of new features, some of which include adaptive previews, experimental features, and much more. Every version of Adobe Photoshop is developed with the features and design considerations in mind of the users of the previous version of Photoshop. Over the years, the number of features have increased as well as the resolution of the features. The CC has also been upgraded to run on Mac and Windows. Some of the most popular features from Photoshop include the following. Possibly one of the most mind-blowing new features from Photoshop for the year ahead is the introduction of Neural Filters. It's actually a new workspace within Photoshop with filters powered by Adobe Sensei. Equipped with simple sliders, you can make magic happen such as changing your subject's expression, age, gaze or pose in the time it takes you to say "AI technology". To access Neural Filters head to Photoshop, and choose Filters > Neural Filters. In 1988, Thomas and John Knoll developed the first basic version of Photoshop. Later, it was taken over by Adobe systems. Then the software has been upgraded and updated with more advanced features, a set of tools, and commands. The Photoshop CC version is the latest version of the series and it is a part of the Adobe Creative Cloud branding. The Photoshop family has some other software, consisting of Photoshop lightroom, Photoshop elements, Photoshop fix, Photoshop express, and other software.